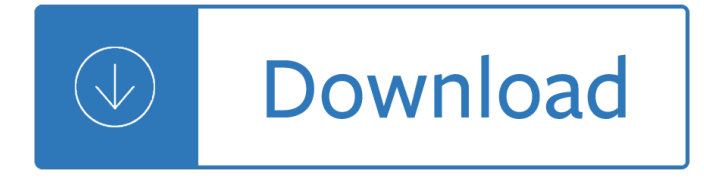

#### **storage computer pdf**

Computer data storage, often called storage or memory, is a technology consisting of computer components and recording media that are used to retain digital data.It is a core function and fundamental component of computers.: 15 $a \in \mathcal{A}$  The central processing unit (CPU) of a computer is what manipulates data by performing computations. In practice, almost all computers use a storage hierarchy ...

#### **Computer data storage - Wikipedia**

Pages in category "Computer storage devices" The following 77 pages are in this category, out of 77 total. This list may not reflect recent changes ().

#### **Category:Computer storage devices - Wikipedia**

There are five kinds of computer backup storage each with its own advantages and disadvantages you should consider. We'II briefly describe each type of computer backup storage in this article so you can choose the best option for you. I have definitely learned the hard way, over the years, about the importance of backing up files.

#### **The Five Kinds of Computer Backup Storage - Tips4pc**

Print to PDF. You may use your computer system's built-in dialog to obtain a PDF of this page through the Print menu. Print this page, then choose Print to PDF or Save to PDF near the bottom of the dialog box.. Print and Save to  $PDF\tilde{A}$ —

#### **Energy Storage Exchange**

Data Backup Options Paul Ruggiero and Matthew A. Heckathorn . All computer users, from home users to professional information security officers, should back

## **Data Backup Options - US-CERT | United States Computer**

All modern computers, smartphones, and tablets can now easily print web pages and other documents to PDF files without any extra software. Microsoft added this to Windows 10, and Apple added it to iOS 9.

#### **How to Print to PDF on Any Computer, Smartphone, or Tablet**

Huge List of Computer Science (CSE) Engineering and Technology Seminar Topics 2017 2018, Latest Tehnical CSE MCA IT Seminar Papers 2015 2016, Recent Essay Topics, Speech Ideas, Dissertation, Thesis, IEEE And MCA Seminar Topics, Reports, Synopsis, Advantanges, Disadvantages, Abstracts, Presentation PDF, DOC and PPT for Final Year BE, BTech, MTech, MSc, BSc, MCA and BCA 2015, 2016 Students.

#### **Computer Science (CSE) and MCA Seminar Topics 2017 2018**

With up to 4TB 1 of storage in a slim and stylish portable hard drive, the Canvio ® Advance allows for you to store thousands of pictures, videos, music, or a variety of large files on a small 2.5 a€ • portable drive.

#### **Toshiba Canvio Advance Portable Hard Drive**

A small Java application that is downloaded by an ActiveX or Java-enabled web browser. Once it has been downloaded, the applet will run on the user's computer. Common applets include financial calculators and web drawing programs. Computer software that performs a task or set of tasks, such as word ...

## **Computer Glossary - Tutorials Point**

The owners/operators of most underground storage tank (UST) systems in Massachusetts are required to have those systems and their components inspected every three years by Third-Party Inspectors (TPIs).. MassDEP's TPI Certification Program ensures that those responsible for inspecting UST systems have the necessary knowledge and understanding of how these systems work.

# **MassDEP Underground Storage Tank (UST) Program | Mass.gov**

a What is Computer Science? Computer Science is the systematic study of the feasibility, structure, expression, and mechanization of the methodical

## **What is Computer Science?**

ASUS SDRW-08D2S-U LITE is an external slim DVD writer capable of 8X speeds. It's stylish and portable design. The lattice-like appearance of the drive is inspired by diamonds, making the product unique from every angle.

## **SDRW-08D2S-U LITE | Optical Drives & Storage | ASUS Global**

1 Last updated 8/27/2015 Using the Local Settings Manager Storage Use the settings on the Storage panel to control how (or whether) websites use Flash Player to store data on your computer. The settings in this section are not applicable to Google Chrome or Chromium based browses (PPAPI).

#### **Flash Player Local Settings Manager - help.adobe.com**

Pub to PDF converter online without email. Access files from Google Drive, Dropbox, OneDrive. Convert Publisher to PDF. 100% free. No software installation.

## **Convert Publisher to PDF Free Online**

Spent Fuel Project Office Interim Staff Guidance - 11, Revision 3 Issue: Cladding Considerations for the Transportation and Storage of Spent Fuel

## **Spent Fuel Project Office Interim Staff Guidance - 11**

MANAGING PUBLIC SECTOR RECORDS A Training Programme Understanding Computers: An Overview for Records and Archives Staff INTERNATIONAL COUNCIL ON ARCHIVES INTERNATIONAL RECORDS MANAGEMENT TRUST

## **A Training Programme - The International Records**

Whether you are installing a new hardwood floor, refinishing an old one, or just keeping your existing floor looking as good as new. Minwax® has a full range of products to make and keep your floors beautiful.

## **Woodworking Projects - Easy & DIY Wood Project Plans | Minwax**

Every tool and service we offer, categorized for easy browsing. On March 9, OIT will enable a security feature in Catmail called Safe Links and will release a new version of the OHIO login page that requires users to enter their full @ohio.edu email address instead of just their OHIO ID to login ...

## **Office of Information Technology | Ohio University**

DISCLAIMER Howtobuildashed.org is here to help and assist the DIYer. All information / advice is free to use. The information / advice is for general guidance only and whilst every effort is made to ensure that it is correct, it should not be relied

#### **FREE 12X16 Storage Shed Plan by Howtobuildashed**

TechDirect Request support, order part replacements and become certified for your product. Available for PCs, PowerEdge servers, PowerVault, PS Series and SC Series Storage, and Dell EMC Networking.

## **Product Support | Dell US**

© 2012 ECDL Foundation Ref: ECDL / ICDL Computer Essentials - Syllabus - V1.0 Page 6 of 9

CATEGORY SKILL SET REF. TASK ITEM 3.1.4 Save and name a document.

## **ECDL ICDL Computer Essentials**

Copyright 2017 California ISO Doc ID: GNFDMDEHU6BB-46-53 Page 5 of 18 Technology Template Version: 4.2 Document Version: 11.1 Energy Storage and Distributed Energy ...

Avr assembler user guide Tortuga in trouble Bride thief the Zen and the art of guitar a path to guitar Prefaces to english nineteenth century theatre Wilson buffa lou physics 6th edition solutions Fat sick and nearly dead recipes Lord of the rings the two towers book Sandeepmantriin Jean jacques rousseau political writings Therailroadraidersanohiovolunteersrecollectionsoftheandrewsraidtodisrupttheconfederate Evinrudevro60hp The5essentialpeopleskillshowtoassertyourselflistentoothersandresolveconflictsdalecarnegietraining Mobile developer interview questions answers When corruption was king how i helped the mob rule chicago then brought the outfit down Yiruma the best reminiscent 10th anniversary Como recuperar a tu ex pareja santiago de castro Concise guide to military timepieces 1880 1990 Ernst gombrich the story of art Black brothers inc the violent rise and fall of philadelphia Dr bob s guide to stop adhd in 18 days

Sweetnessandbloodhowsurfingspreadfromhawaiiandcaliforniatotherestoftheworldwithsomeunexpectedresults Dummit and foote abstract algebra solution manual Honda cbr650f service manual Toshiba camileo s30 user manual Some girls my life in a harem jillian lauren Structural engineering handbook Shattered the true story of a mother s love a Giovanna d arco overture full score a5053 High involvement innovation building and sustaining competitive advantage through continuous change Emotional intelligence for rookies from rookie to expert in a Blacksad 4 el infierno el silencio the hell the silence The heiresses sara shepard Lillian too feng shui Thomas calculus 12th edition Download tattoo johnny 3 000 tattoo designs free

10vocabularycardgameseasytoplayreproduciblecardandboardgamesthatboostkidsvocabular The golden book of camping and camp crafts tents and Lockdown ryan lock book 1 S n dey mathematics solutions class xi Fundamental of human resource management 4th edition Civil engineering dictionary We declare your majesty lyrics Modern spain a documentary history Tears and saints William stallings operating systems 7th edition solutions Essential touring cyclist

Historyofromanliteraturewithanintroductorydissertationonthesourcesandformationofthel Harrypotterfandomharrypotterbandsharrypotterderivedworksharrypotterwebsitesparodies Egan s test bank questions free Trigonometria hall and knight The bodhisattva path of wisdom and compassion vol 2 the profound treasury of the ocean of dharma Citroen c5 wiring diagram Aboriginal culture and history Christmas trolls Wolves of mercy falls Daily splashes of joy 365 day perpetual calendar Listenbuddy Composicion proceso y sintesis